## **Finding the Fortune 500 and 1000 Corporations**

First there is the Nexis Uni instructions for the Fortune 500 and below that the instructions for the S & P 500 and for Mergent's five lists. Different vendors but the corporations listed are similar.

**Investopedia** definition:<https://www.investopedia.com/search?q=fortune+500>

There's nothing special about them, they're just huge, gigantic corporations that have cornered the market in a specific industry.

**What Is a Fortune 500 Company? How Companies Are Ranked** <https://www.investopedia.com/terms/f/fortune500.asp>

## **Fortune 1000: Annual List of Largest American Companies**

<https://www.investopedia.com/terms/f/fortune-1000.asp>

The Fortune 1000 is an annual list of the 1000 largest companies measured by revenue compiled by the American magazine Fortune.

## **S&P 500 vs. Fortune 500: What's the Difference?**

[https://www.investopedia.com/ask/answers/033115/what-difference-between-sp-500-and](https://www.investopedia.com/ask/answers/033115/what-difference-between-sp-500-and-fortune-500.asp)[fortune-500.asp](https://www.investopedia.com/ask/answers/033115/what-difference-between-sp-500-and-fortune-500.asp)

Learn the difference between the Fortune 500 and S&P 500, and how each of these prestigious rosters of U.S. companies are compiled.

## **Nexis Uni**

(Nexis Uni is one of the library's databases that requires a SSO login on – or off- campus)

In Nexis Uni, click on Menu in the upper left, then click on Company Dossier.

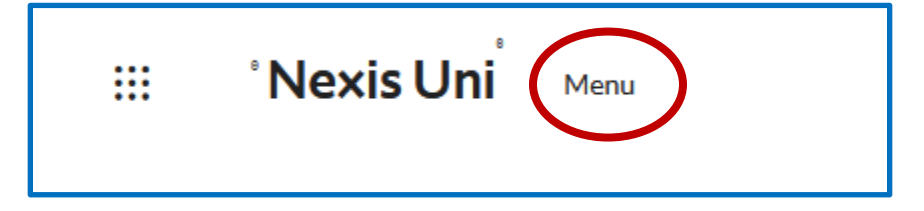

In the next screen click on Create a Company List.

Use the dropdown "Top Companies" to select "Fortune 500 Only" or "Fortune 1000 only".

Leave the Geographic Information at "All Countries" then click the Create button.

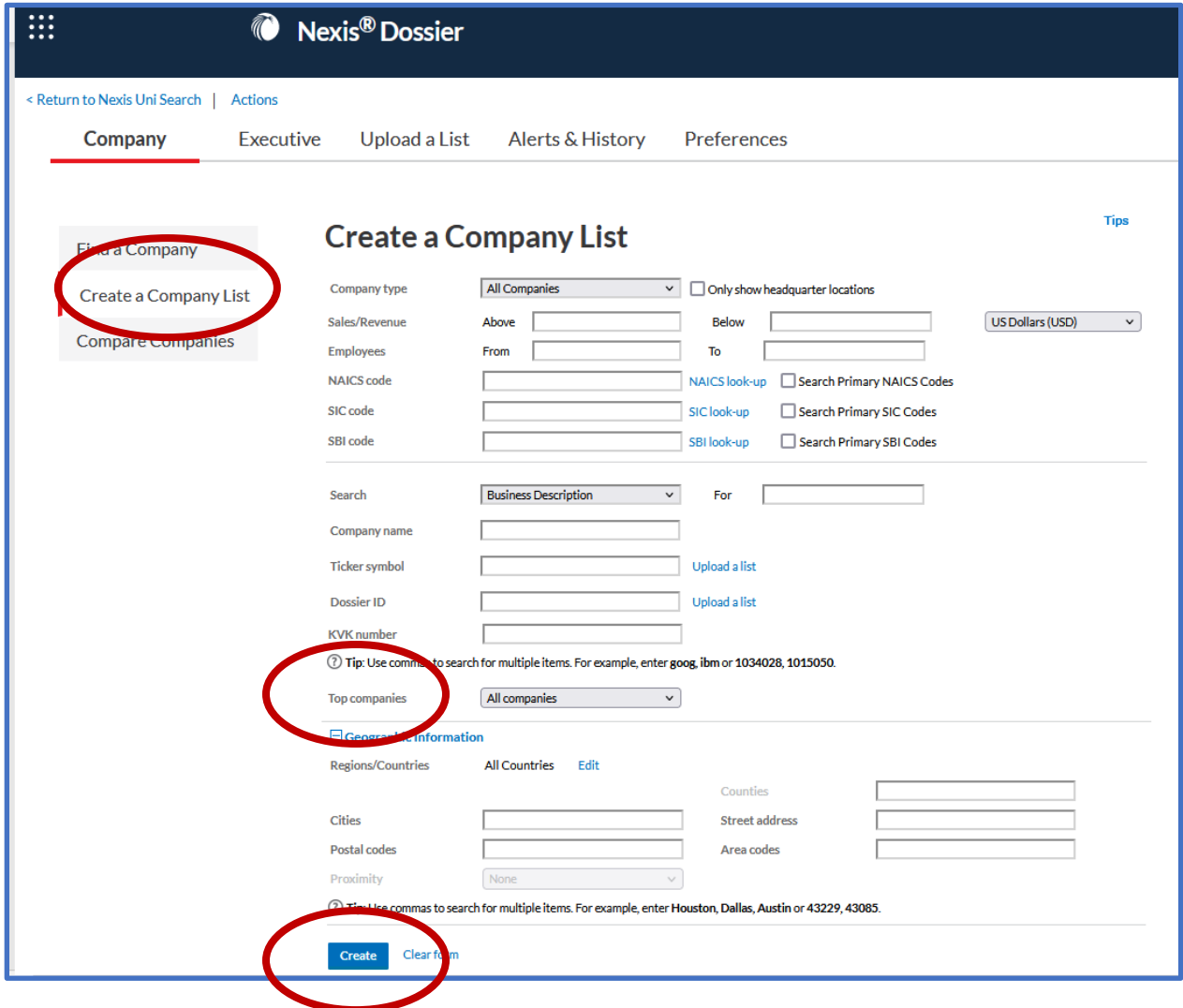

In the next screen, there will be just 10 of the total number of companies showing. Click **Customize**.

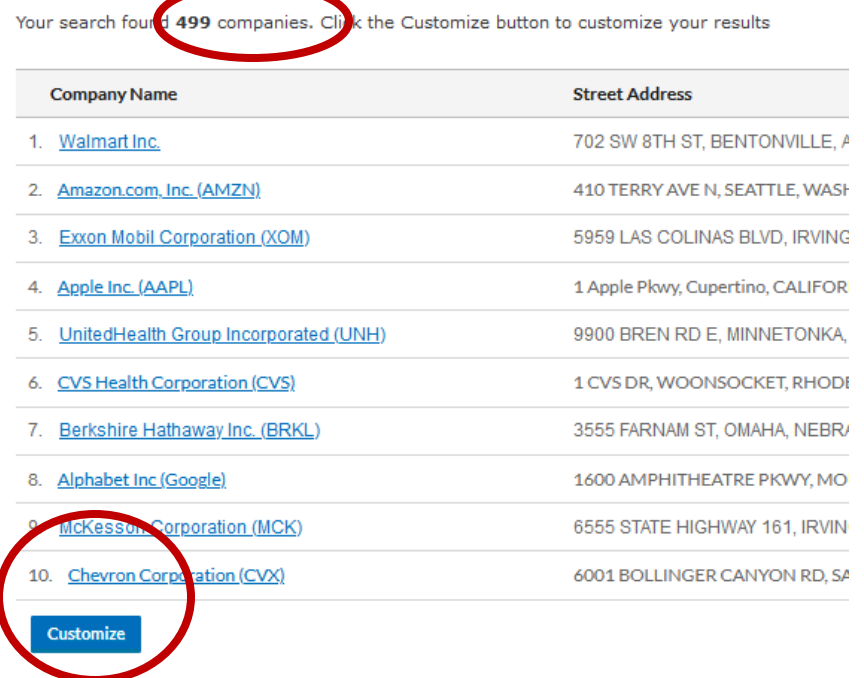

Use the dropdown labeled "Return" to change 100 to 499.

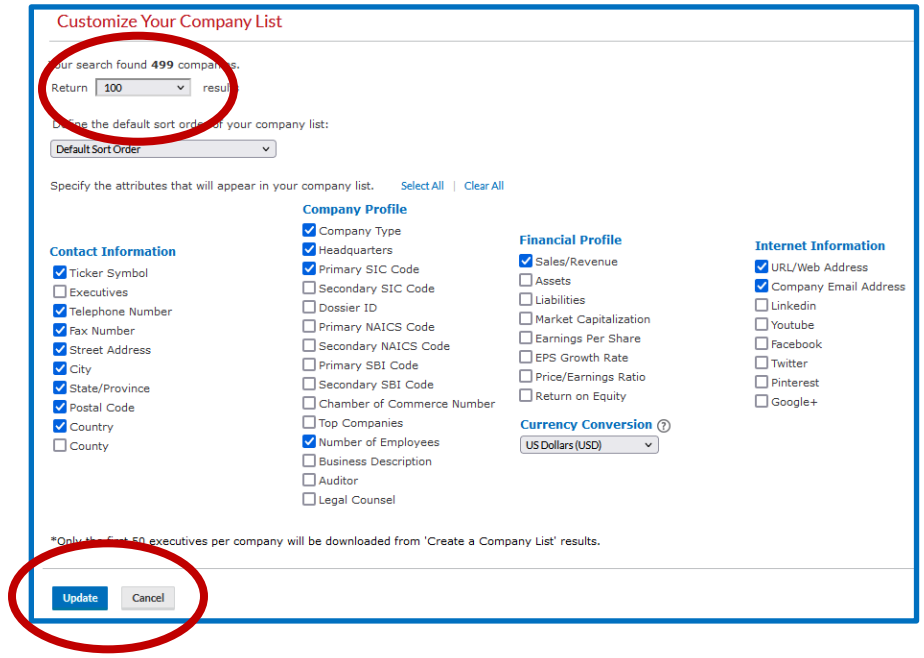

Click the hyperlink for the corporation you would like to choose. This shows financials, SEC filings, industry overview, mergers, trademarks, legal cases (if any), etc.

**The Investment Research** will have analysts' reports such as recommendations for buy, sell, hold stock recommendations; or ranks amongst its peer competitors; comparisons; valuations; etc.

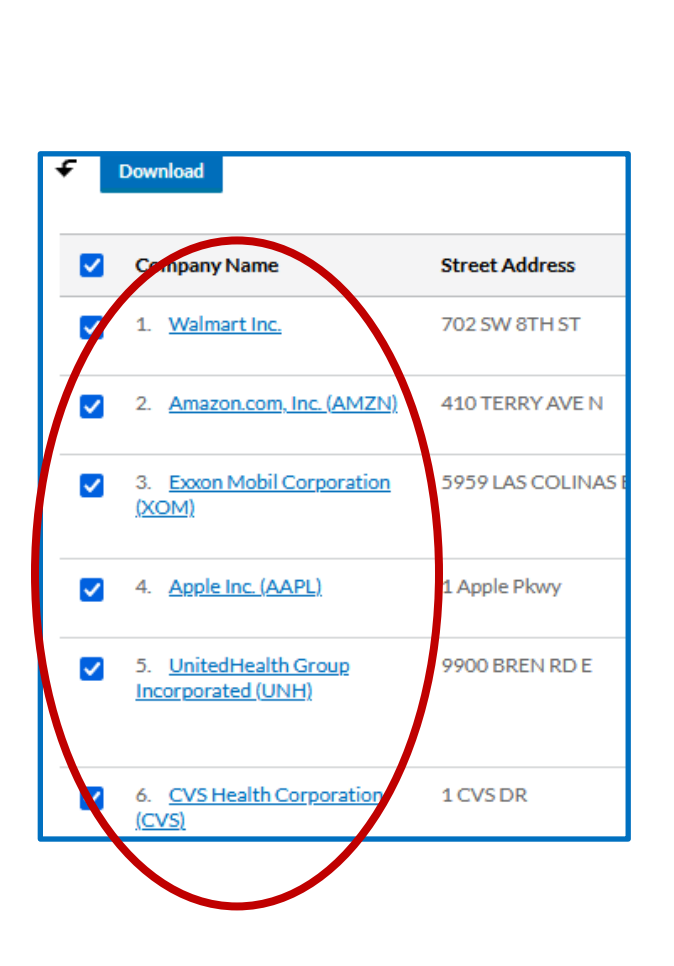

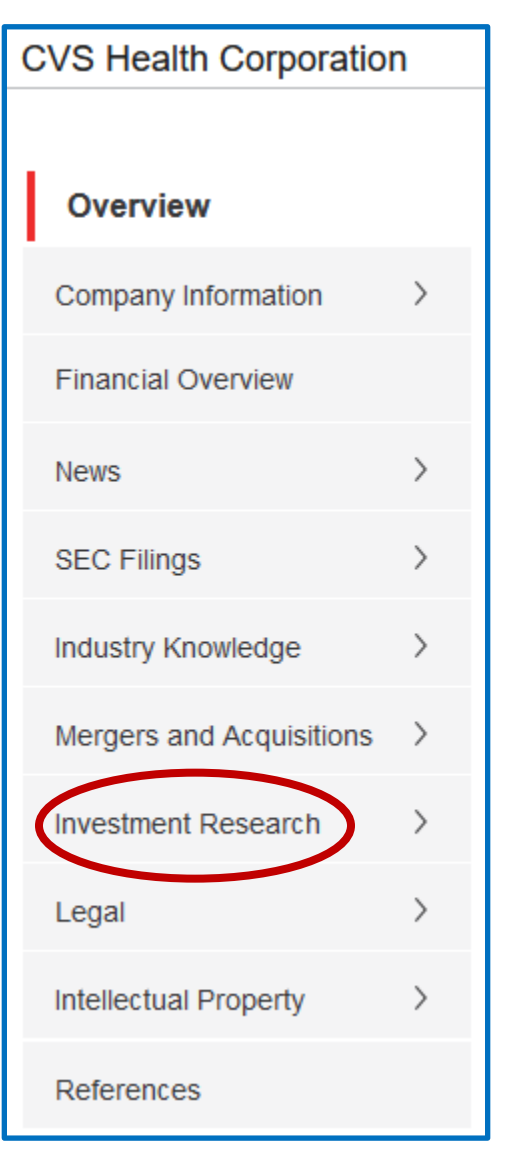